## SAP ABAP table EDI\_AUTHDT {Authorization Structure for EDI Statistics}

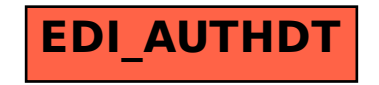